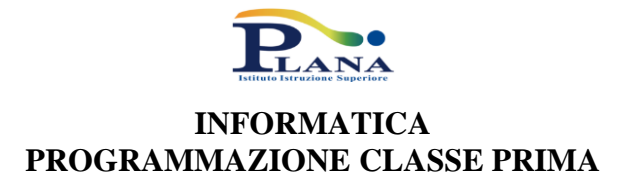

### **UNITA' DI APPRENDIMENTO N.1 L'INFORMATICA E I COMPUTER**

- 1. Information Technology.
	- a. Avviare il computer e impostazioni di base.
	- b. Elementi del desktop.
	- c. Il Pannello di controllo.
- 2. Gestione file e cartelle.
	- a. File ed estensioni.
	- b. La gestione dei file.
	- c. Le mappe cognitive.
- 3. Il computer.
	- a. Hardware e software.
	- b. Le periferiche di input e output.
	- c. L'unità centrale di elaborazione (CPU).
	- d. Memoria centrale e memoria di massa.
	- e. Software applicati e software di sistema.
	- f. La struttura del Sistema Operativo.
- 4. Internet, cloud e posta elettronica.
	- a. Il cloud.
	- b. La posta elettronica (e-mail).
	- c. Browser e motori di ricerca.

#### **UNITA' DI APPRENDIMENTO N.2 DATI E INFORMAZIONI**

- 1. La codifica dell'informazione.
	- a. Unità di misura della memoria: bit, byte e multipli.
	- b. La codifica dei caratteri.
- 2. I sistemi di numerazione.
	- a. I sistemi posizionali.
	- b. Il sistema decimale.
	- c. Il codice binario.
	- d. Operazioni aritmetiche con numeri binari.
	- e. I sistemi ottale ed esadecimale.
	- f. Conversioni tra differenti sistemi di numerazione.

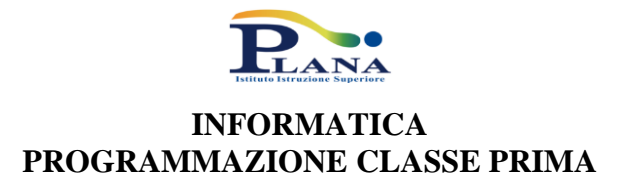

## **UNITA' DI APPRENDIMENTO N.3 SCRIVERE CON UN EDITOR DI TESTO**

- 1. Editing e word processing.
	- a. L'editing di testi.
	- b. La formattazione del testo.
	- c. Selezionare, copiare e spostare il testo.
- 2. Formattare con elementi grafici.
	- a. Formattare i paragrafi.
	- b. Applicare bordi e sfondi al testo.
	- c. Inserimento di elementi grafici e tabelle.
- 3. Scrivere una relazione.
	- a. La stesura della relazione.

# **UNITA' DI APPRENDIMENTO N.4 COMUNICARE CON UN PROGRAMMA DI PRESENTAZIONE**

- 1. Le presentazioni multimediali.
	- a. Le presentazioni e i loro elementi.
	- b. Realizzare presentazioni.
- 2. Gli elementi base di una presentazione multimediale.
	- a. I temi delle diapositive; i layout automatici.
	- b. Operare con le diapositive (inserire gli oggetti).
	- c. La grafica e gli organigrammi.
- 3. Presentazioni dinamiche.
	- a. Impostare la transizione delle diapositive.
	- b. Creare animazioni personalizzate.
	- c. Avviare la presentazione.

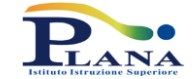

# **INFORMATICA PROGRAMMAZIONE CLASSE PRIMA**

### **PROGRAMMAZIONE PER OBIETTIVI MINIMI**

### **UNITA' DI APPRENDIMENTO N.1 L'INFORMATICA E I COMPUTER**

- 1. Information Technology.
	- a. Avviare il computer e impostazioni di base.
- 2. Gestione file e cartelle.
	- a. File ed estensioni.
	- b. La gestione dei file.
	- c. Le mappe cognitive.
- 3. Il computer.
	- a. Hardware e software.
- 4. Internet, cloud e posta elettronica.
	- a. Il cloud.
	- b. La posta elettronica (e-mail).
	- c. Browser e motori di ricerca.

#### **UNITA' DI APPRENDIMENTO N.2 DATI E INFORMAZIONI**

- 1. La codifica dell'informazione.
	- a. Unità di misura della memoria: bit, byte e multipli.
- 2. I sistemi di numerazione.
	- a. I sistemi posizionali.
	- b. Il sistema decimale.
	- c. Il codice binario.
	- d. Conversioni tra differenti sistemi di numerazione.

#### **UNITA' DI APPRENDIMENTO N.3 SCRIVERE CON UN EDITOR DI TESTO**

- 1. Editing e word processing.
	- a. L'editing di testi.
	- b. La formattazione del testo.
	- c. Selezionare, copiare e spostare il testo.
- 2. Formattare con elementi grafici.
	- a. Formattare i paragrafi.
	- b. Inserimento di elementi grafici e tabelle.

## **UNITA' DI APPRENDIMENTO N.4**

### **COMUNICARE CON UN PROGRAMMA DI PRESENTAZIONE**

- 4. Le presentazioni multimediali.
	- a. Le presentazioni e i loro elementi.
	- b. Realizzare presentazioni.
- 5. Gli elementi base di una presentazione multimediale.
	- a. I temi delle diapositive.
	- b. Operare con le diapositive (inserire gli oggetti).
- 6. Presentazioni dinamiche.
	- a. Impostare la transizione delle diapositive.
	- b. Avviare la presentazione.